# Программирование циклов

# **Этапы решения задач на компьютере**

- 1. Постановка задачи.
- 2. Математическая формализация*.(формула)*
- 3. Создание алгоритма решения.
- 4. Перевод алгоритма на язык программирования.
- 5. Ввод, отладка и тестирование программы.
- 6. Проведение расчетов и анализ результатов.

### **1. Постановка задачи.**

Дано N кубиков, на которых написаны разные буквы. Сколько различных N-буквенных слов можно составить из этих кубиков (слова не обязательно должны иметь смысл)?

*Пусть искомая величина обозначена F.*

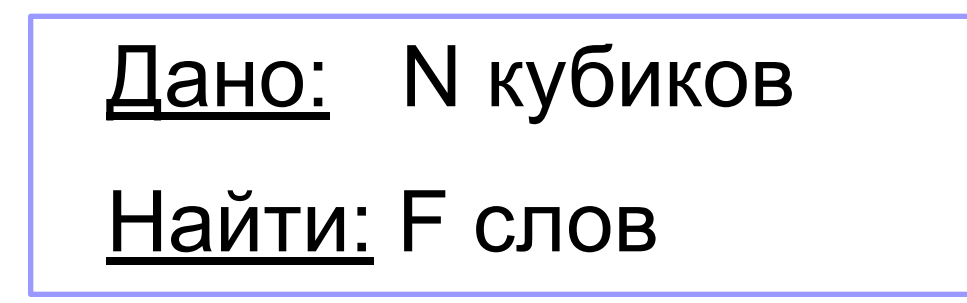

### 2. Математическая формализация

### Получим расчетную формулу.

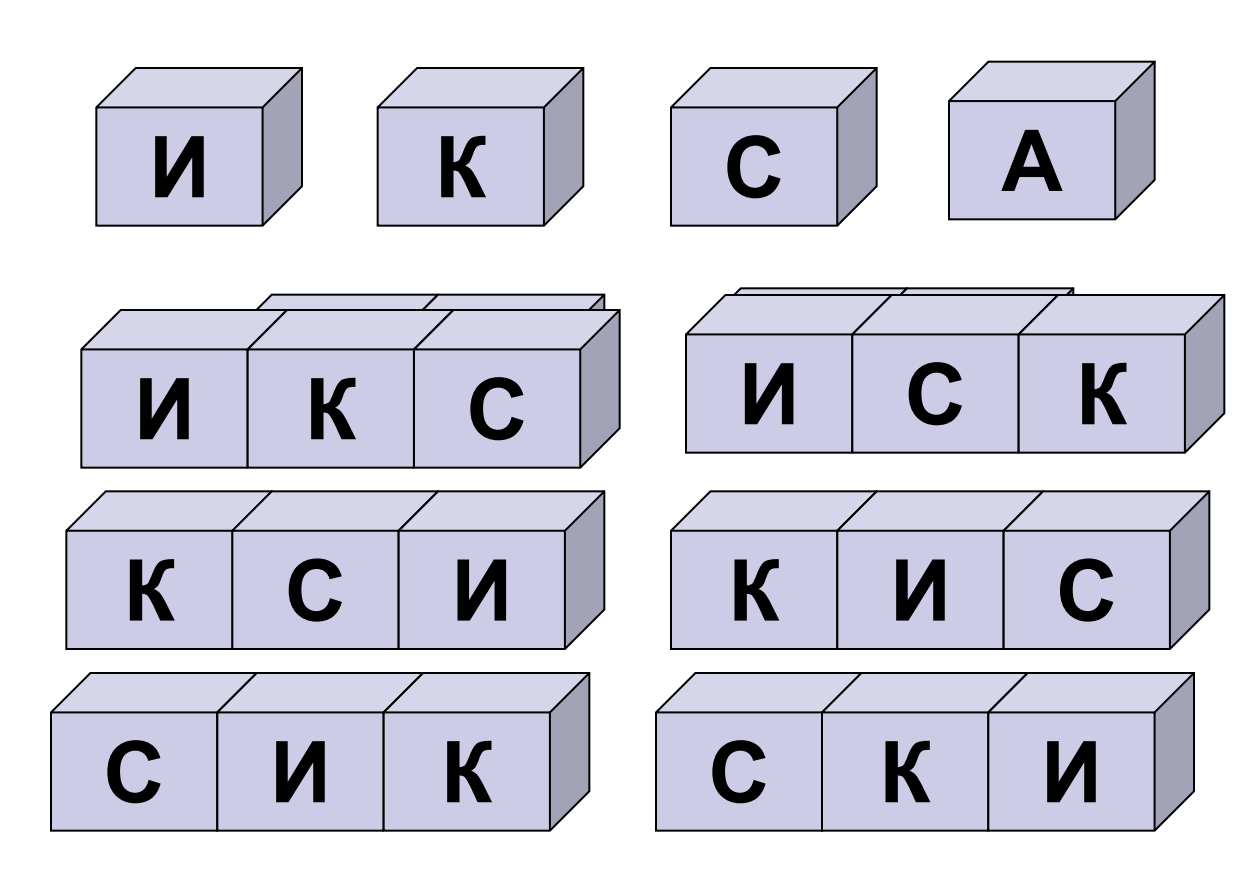

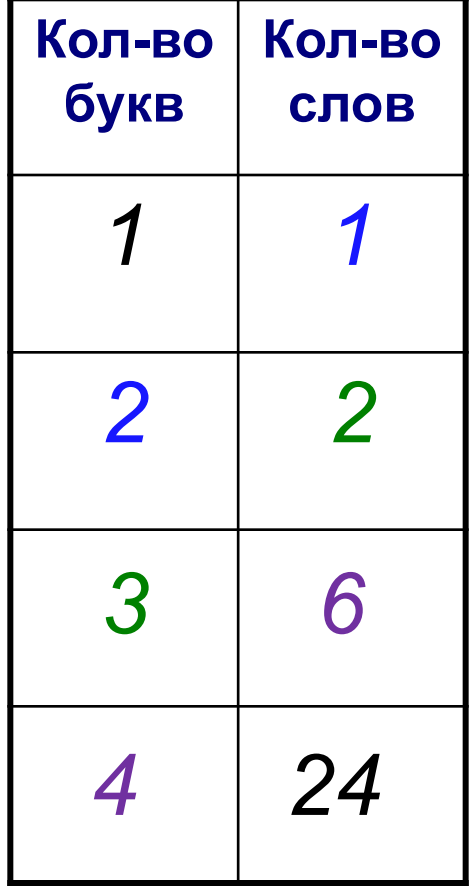

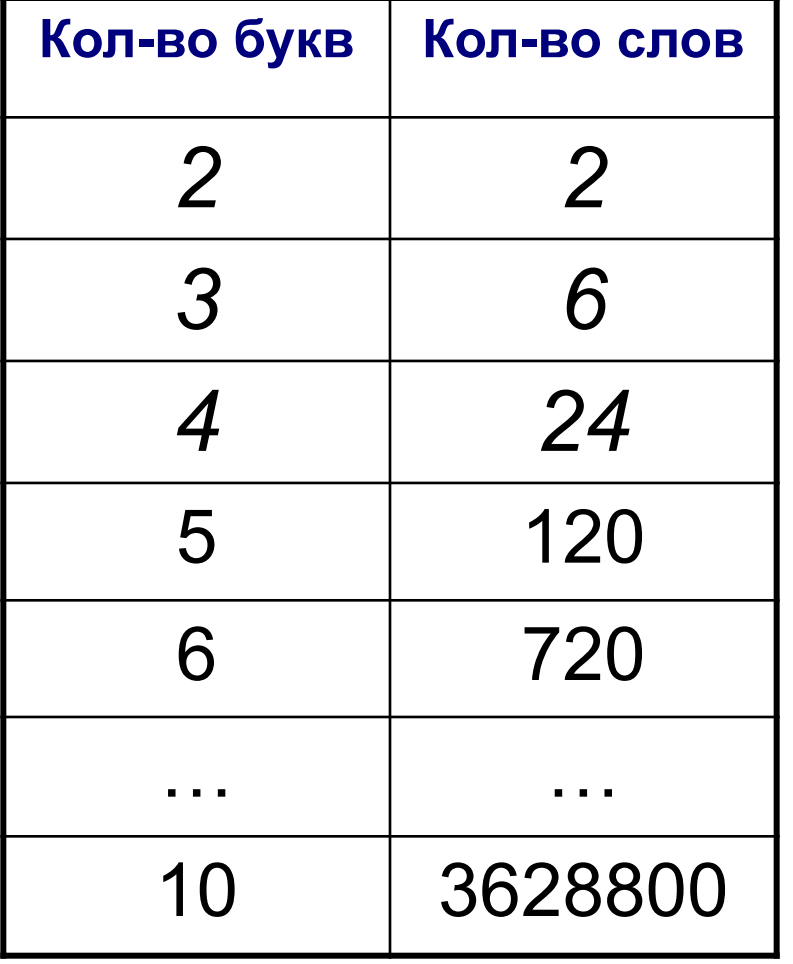

Комбинаторика  
\n
$$
QQKTOPM
$$
  
\n $F = N!$   
\n $F = 1! = 1$   
\n $F = 2! = 1*2$   
\n $F = 3! = 1*2*3$ 

 $\boldsymbol{I}$ 

 $F = N! = 1*2*3*...*N$ 

U:

# **3. Построение алгоритма**

**Цикл** – это команда исполнителю многократно повторить указанную последовательность команд.

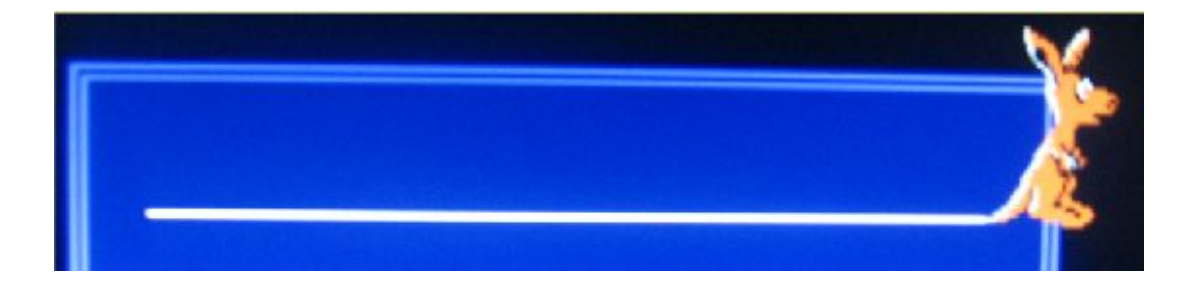

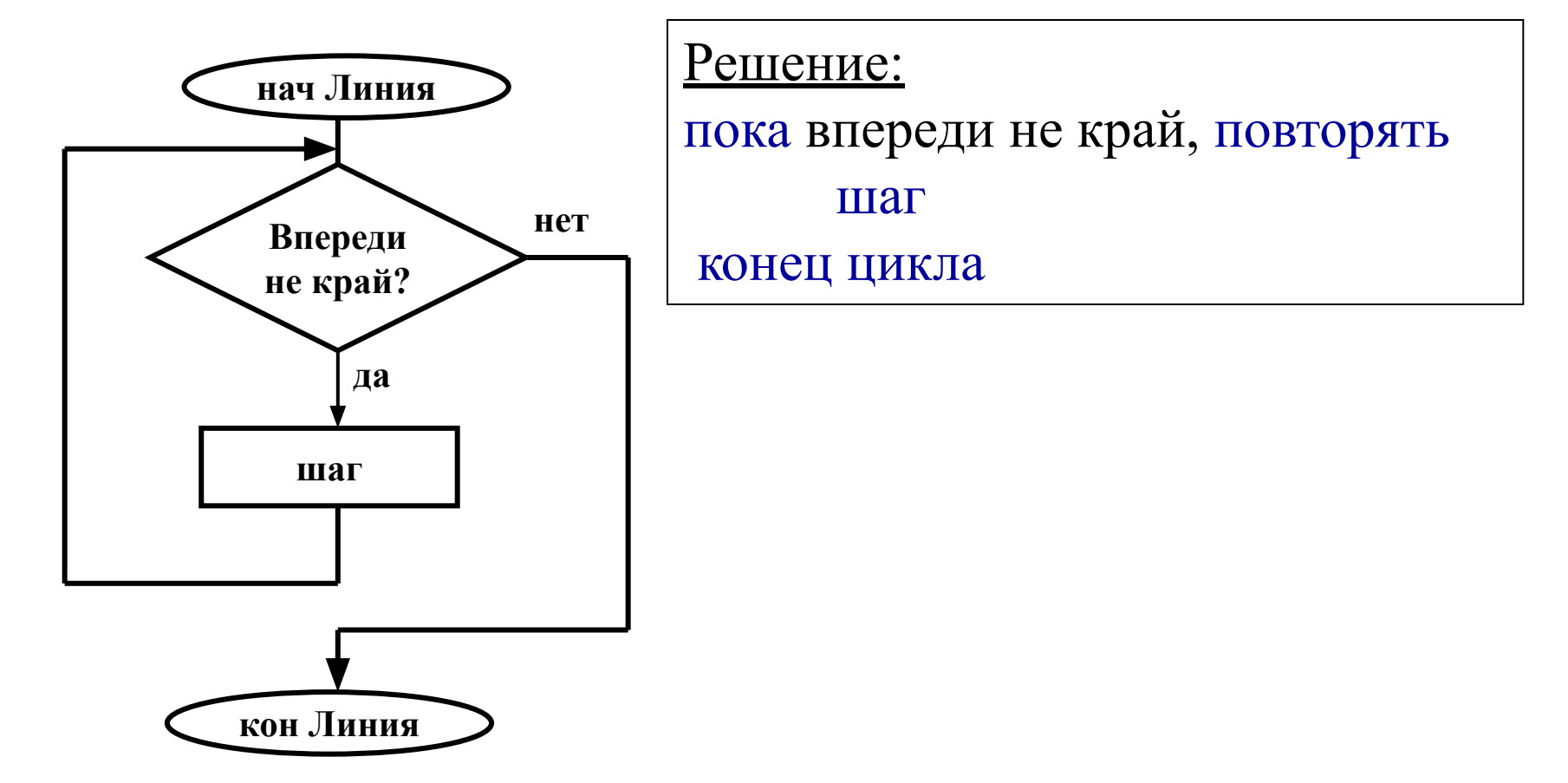

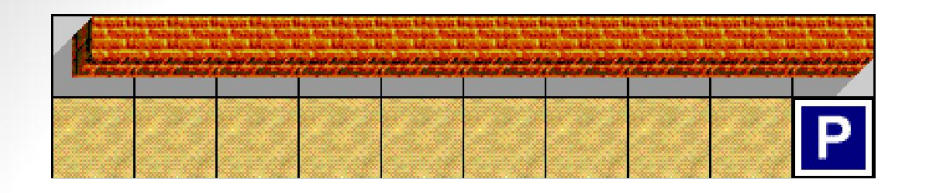

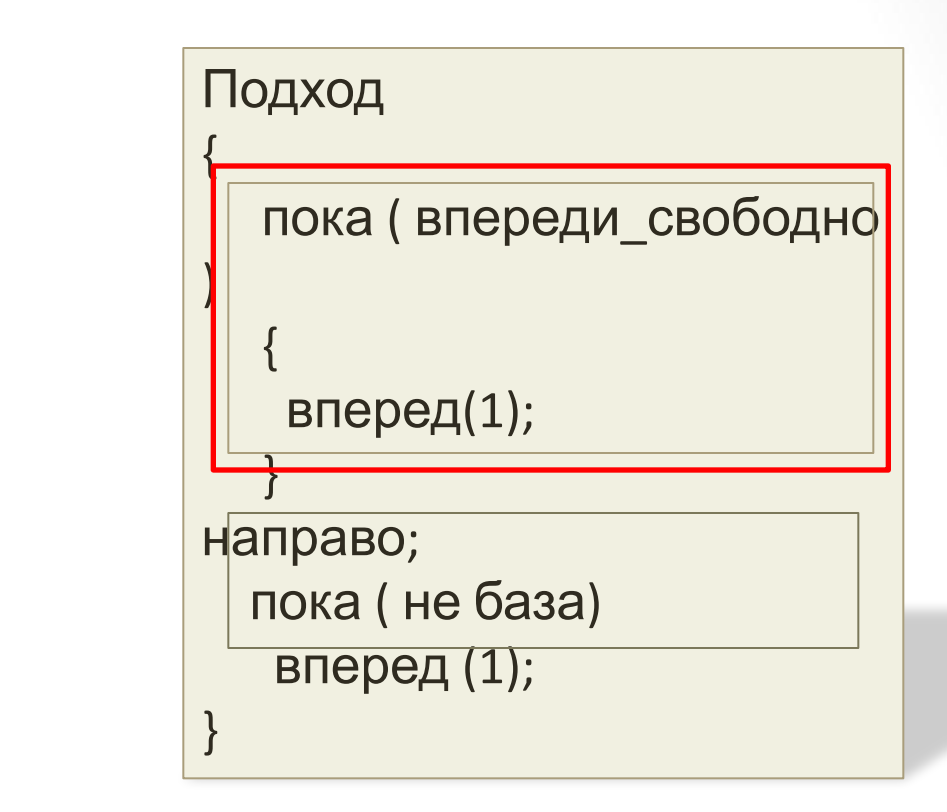

**Когда Робот выполнял команду «Вперед (1);»?**

**Когда Робот перестал выполнять команду «Вперед (1);»?**

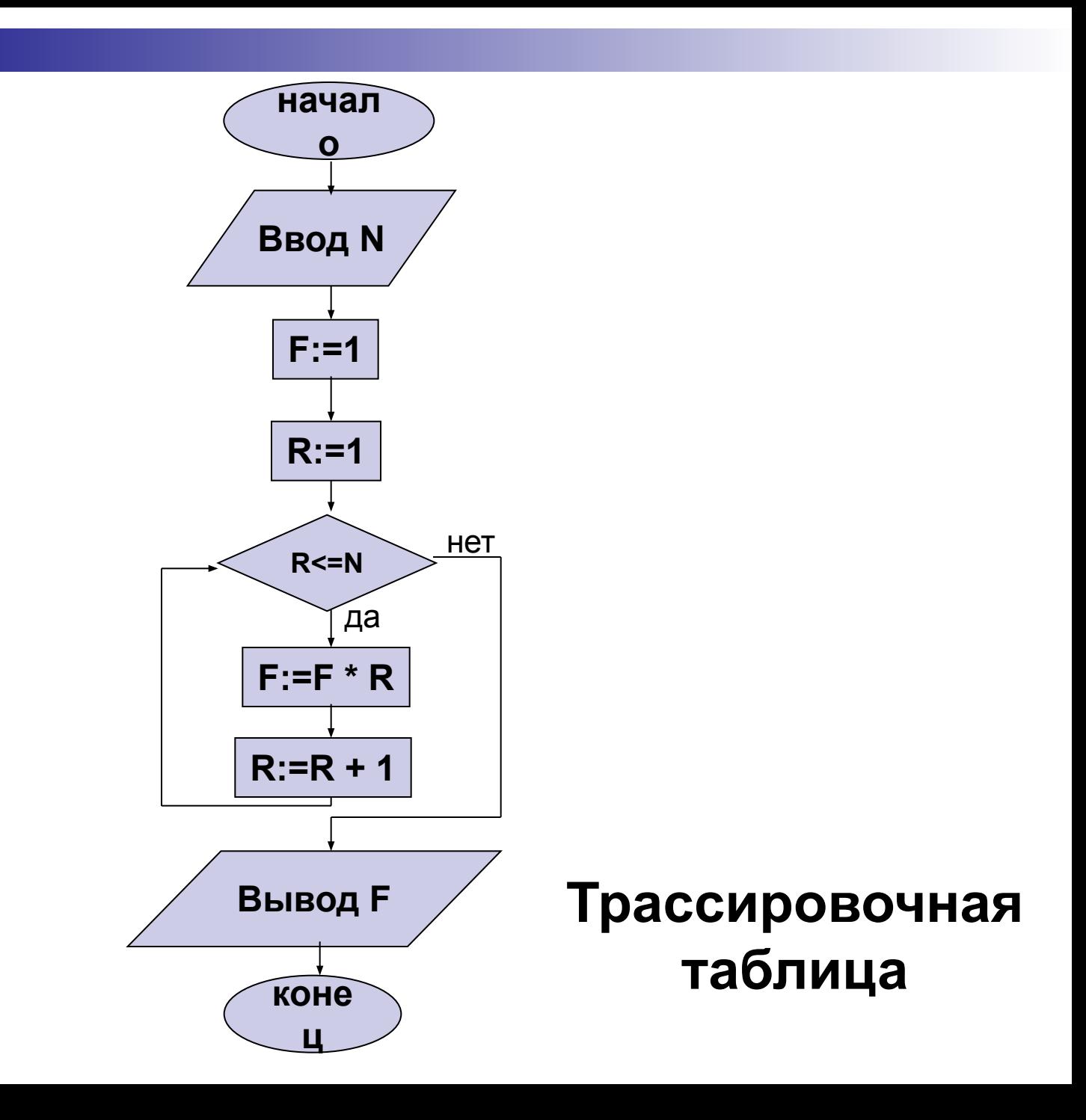

## 4. Перевод алгоритма на язык программирования.

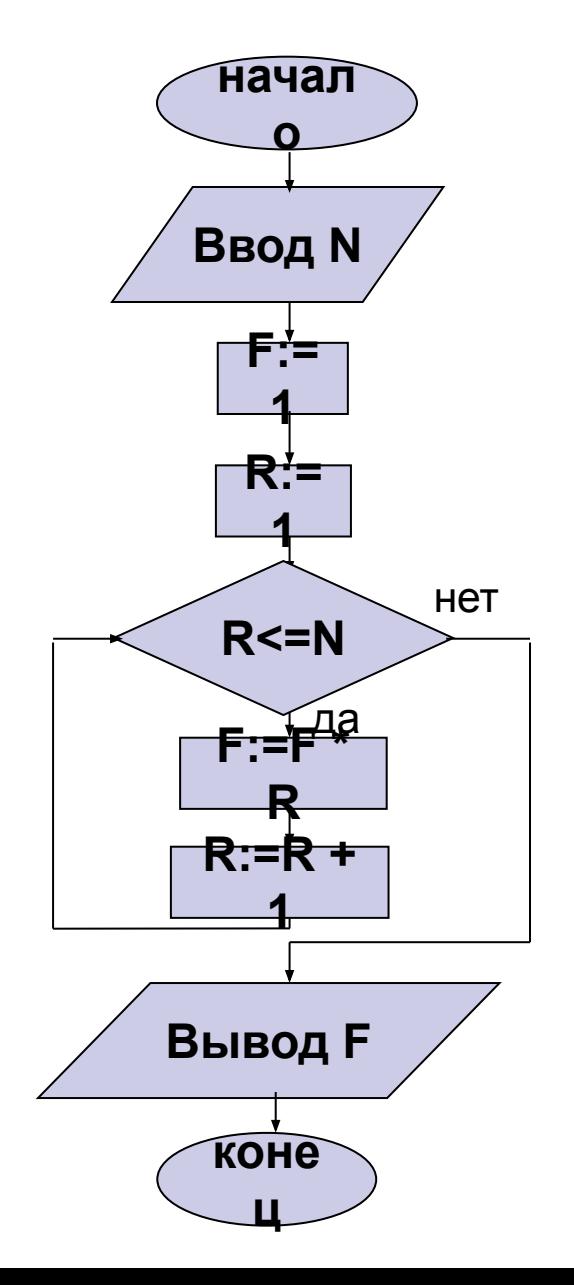

#### Структура «цикл с предусловием»

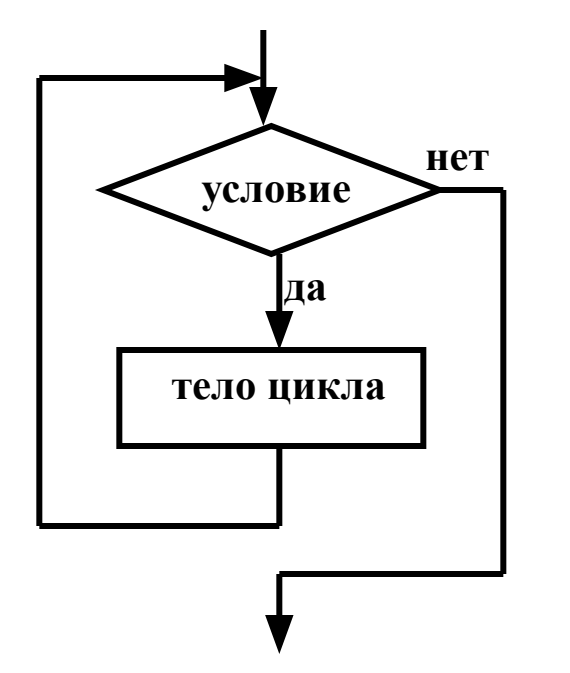

**с предусловием While** <*условие*> **do**  *begin <тело цикла> end;*

**Оператор цикла** 

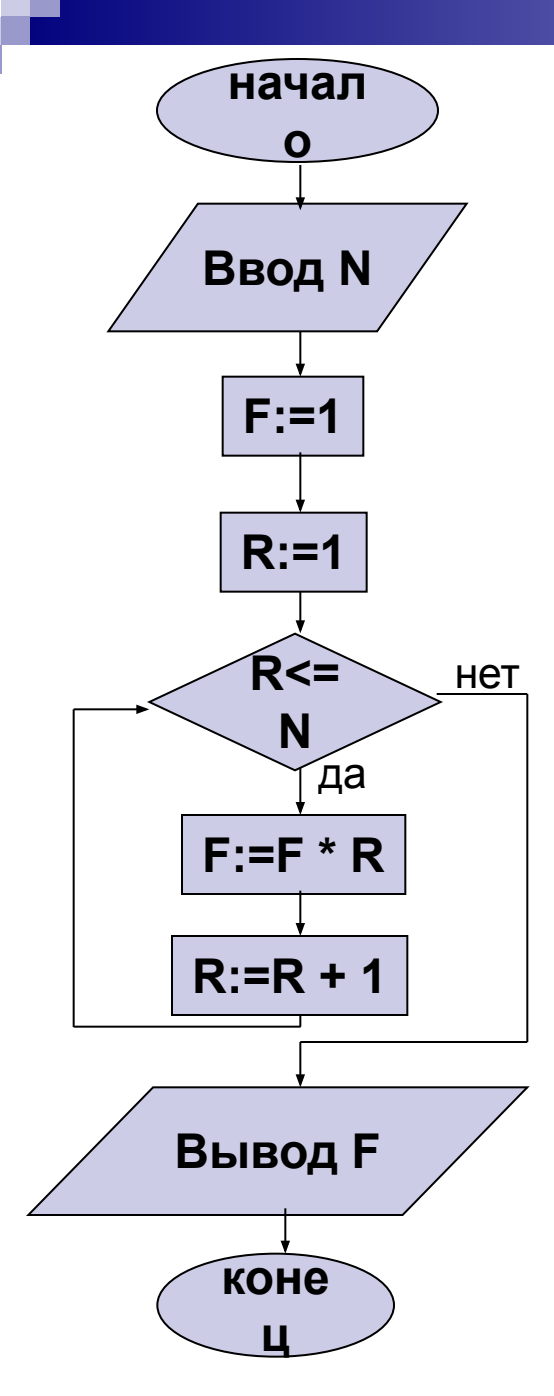

**Program Kubiki;**  $F = N! = 1*2*...*N$ Var N, F, R: integer; **Begin** Writeln('Введи N');  $read(N);$  $F:=1;$  $R: = 1$ ; While R<=N do begin  $F:=F * R$ ;  $R:=R + 1$ ; end; Writeln ('Из ', N, ' кубиков получится', **F, 'слов');** end.

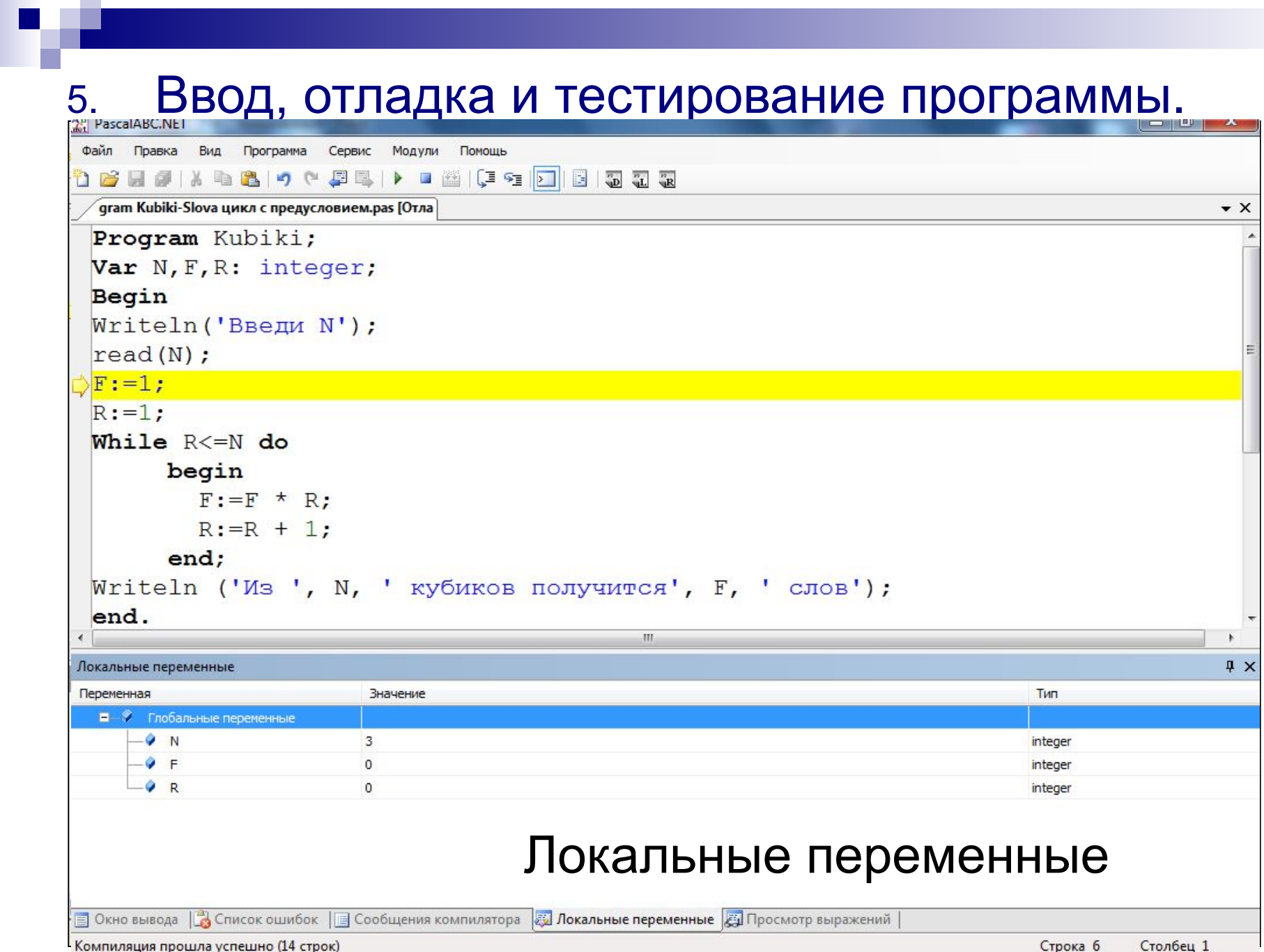

# Задачи:

- 1. Дано N кубиков, на которых написаны разные буквы. Сколько различных Nбуквенных слов можно составить из этих кубиков ?
- 2. Измените предыдущую программу так, чтобы подсчитать сумму чисел от 1 до N.
- $S = 1 + 2 + 3 + ... + N$

Число N задается вводом с клавиатуры

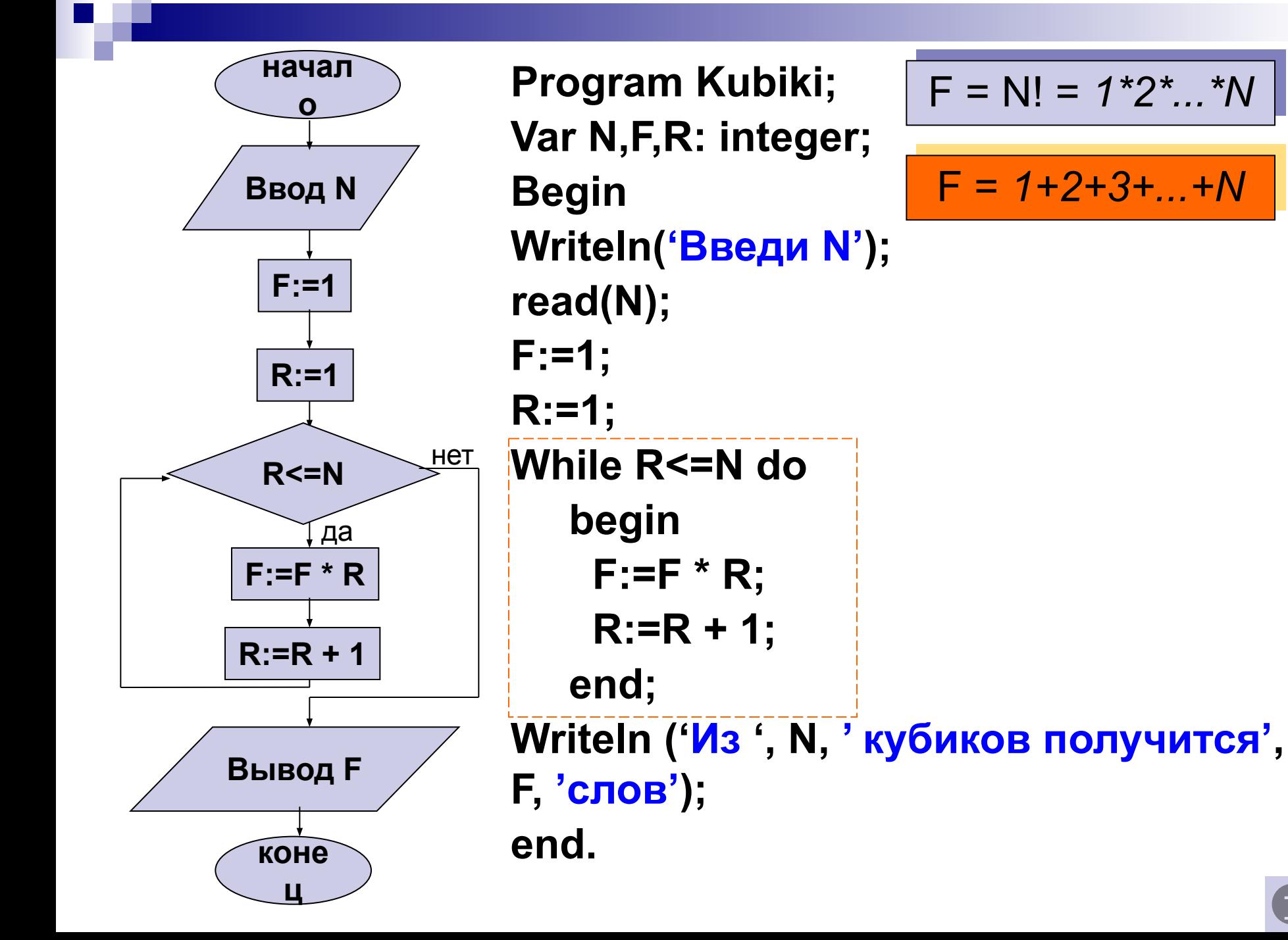

# Задачи:

- 1. Составить программу для нахождения *суммы* целых чисел от 1 до N (*sum=1+2+..+N*).
- 2. Дано целое число X и натуральное N<sub>.,</sub> Составить программу вычисления *X <sup>N</sup> (X <sup>N</sup> =X\*X\*X\*..)*.
- 3. В январе литр бензина стоил 50 рублей. Каждый месяц стоимость бензина увеличивается на 5 %по отношению к предыдущему месяцу. Составить программу определения, в каком месяце стоимость 1 л бензина впервые превысит 100 рублей. Для проверки выводить стоимость бензина в каждый месяц.